## Rechnet mein Computer richtig?

## René Lamour Humboldt-Universität zu Berlin

22. April 2008

K ロ ▶ K @ ▶ K 할 ▶ K 할 ▶ | 할 | X 9 Q Q

Taschenrechner und PCs erlauben (rechnerisch) anspruchsvolle Aufgaben zu lösen.

K ロ ▶ K @ ▶ K 할 ▶ K 할 ▶ | 할 | X 9 Q Q

Taschenrechner und PCs erlauben (rechnerisch) anspruchsvolle Aufgaben zu lösen. Bekommt jeder (egal auf welchen Weg) immer das Gleiche heraus?

**K ロ X - K 제공 X 제공 X 제공 및 및 X - K 이익(N)** 

Taschenrechner und PCs erlauben (rechnerisch) anspruchsvolle Aufgaben zu lösen.

Bekommt jeder (egal auf welchen Weg) immer das Gleiche heraus? Ist das (Taschenrechner-) Ergebnis überhaupt richtig?

**K ロ ▶ K @ ▶ K 할 X K 할 X 시 할 X 10 Q Q Q** 

Taschenrechner und PCs erlauben (rechnerisch) anspruchsvolle Aufgaben zu lösen.

Bekommt jeder (egal auf welchen Weg) immer das Gleiche heraus? Ist das (Taschenrechner-) Ergebnis überhaupt richtig? Sehen wir uns ein Beispiel an!

**K ロ ▶ K @ ▶ K 할 X K 할 X 시 할 X 10 Q Q Q** 

$$
\frac{1}{\sqrt{a+b}-\sqrt{a}}
$$
 für  $a = 10^5$  und  $b = 10^{-4}$ 

$$
\frac{1}{\sqrt{a+b}-\sqrt{a}}
$$
 für  $a = 10^5$  und  $b = 10^{-4}$   
= 6329113.924

$$
\frac{1}{\sqrt{a+b}-\sqrt{a}}
$$
 für  $a = 10^5$  und  $b = 10^{-4}$   
= 6329113.924  
= 
$$
\frac{\sqrt{a+b} + \sqrt{a}}{(\sqrt{a+b} - \sqrt{a})(\sqrt{a+b} + \sqrt{a})}
$$

$$
\frac{1}{\sqrt{a+b}-\sqrt{a}}
$$
 für  $a = 10^5$  und  $b = 10^{-4}$   
= 6329113.924  
= 
$$
\frac{\sqrt{a+b} + \sqrt{a}}{(\sqrt{a+b} - \sqrt{a})(\sqrt{a+b} + \sqrt{a})}
$$
  
= 
$$
\frac{\sqrt{a+b} + \sqrt{a}}{b}
$$

$$
\frac{1}{\sqrt{a+b}-\sqrt{a}}
$$
 für  $a = 10^5$  und  $b = 10^{-4}$   
= 6329113.924  
= 
$$
\frac{\sqrt{a+b} + \sqrt{a}}{(\sqrt{a+b}-\sqrt{a})(\sqrt{a+b}+\sqrt{a})}
$$
  
= 
$$
\frac{\sqrt{a+b} + \sqrt{a}}{b}
$$
  
= 6324555.322

$$
\frac{1}{\sqrt{a+b}-\sqrt{a}}
$$
 für  $a = 10^5$  und  $b = 10^{-4}$   
= 6329113.924  
= 
$$
\frac{\sqrt{a+b} + \sqrt{a}}{(\sqrt{a+b}-\sqrt{a})(\sqrt{a+b}+\sqrt{a})}
$$
  
= 
$$
\frac{\sqrt{a+b} + \sqrt{a}}{b}
$$
  
= 6324555.322

Das ist ein Unterschied von 4558.60208 bei mathematisch identischen Ausdrücken! Die vierte Stelle ist falsch bei 10-stelliger Anzeige

K ロ ▶ K @ ▶ K 할 ▶ K 할 ▶ 그럴 → 9 Q Q →

**K ロ ▶ K 레 ▶ K 로 ▶ K 로 ▶ 기로 및 X 이익(N** 

Wir verwenden keine reellen Zahlen mehr, sondern Gleitkommazahlen.

K ロ ▶ K @ ▶ K 할 ▶ K 할 ▶ | 할 | X 9 Q Q

Wir verwenden keine reellen Zahlen mehr, sondern normalisierte Gleitkommazahlen.

**K ロ ▶ K 個 ▶ K 할 ▶ K 할 ▶ \_ 할 | 2000** 

Wir verwenden keine reellen Zahlen mehr, sondern normalisierte Gleitkommazahlen.

**K ロ ▶ K @ ▶ K 할 X K 할 X 시 할 X 10 Q Q Q** 

Beispiel:  $\pm 0.222029388 \cdot 10^{\pm 9}$ 

Wir verwenden keine reellen Zahlen mehr, sondern normalisierte Gleitkommazahlen.

Beispiel:  $\pm 0.222029388 \cdot 10^{\pm 9}$ 

Wichtig für die Genauigkeit ist die Mantissenlänge - die Anzahl der Ziffern nach dem Komma.

K ロ ▶ K @ ▶ K 할 > K 할 > 1 할 > 1 이익어

Wir verwenden keine reellen Zahlen mehr, sondern normalisierte Gleitkommazahlen.

Beispiel:  $\pm 0.222029388 \cdot 10^{\pm 9}$ 

Wichtig für die Genauigkeit ist die Mantissenlänge - die Anzahl der Ziffern nach dem Komma.

**AD A REAKEN E YOUR** 

Für Festkommazahlen bedeutet Mantissenlänge die Anzahl der mitgeführten gültigen Ziffern:

Wir verwenden keine reellen Zahlen mehr, sondern normalisierte Gleitkommazahlen.

Beispiel:  $\pm 0.222029388 \cdot 10^{\pm 9}$ 

Wichtig für die Genauigkeit ist die Mantissenlänge - die Anzahl der Ziffern nach dem Komma.

Für Festkommazahlen bedeutet Mantissenlänge die Anzahl der mitgeführten gültigen Ziffern:

> 12300. 1.23 0.000123

> > **AD A REAKEN E YOUR**

Mit welcher Mantissenlänge rechnet mein Taschenrechner?

$$
(1+\varepsilon)=1
$$

mit  $1 \gg \varepsilon > 0$ .

$$
(1+\varepsilon)=1
$$

K ロ ▶ K @ ▶ K 할 ▶ K 할 ▶ ( 할 ) 1000

mit  $1 \gg \varepsilon > 0$ .

1. z }| { 0000000000000|00000| Mantissenlänge−1 Stellen

$$
(1+\varepsilon)=1
$$

**AD A REAKEN E YOUR** 

mit  $1 \gg \varepsilon > 0$ .

1. z }| { 0000000000000|00000| Mantissenlänge−1 Stellen  $+ 0.0000001$ 

$$
(1+\varepsilon)=1
$$

**AD A REAKEN E YOUR** 

mit  $1 \gg \varepsilon > 0$ .

1. z }| { 0000000000000|00000| Mantissenlänge−1 Stellen

 $+ 0.000000000000000001$ 

$$
(1+\varepsilon)=1
$$

K ロ ▶ K @ ▶ K 할 ▶ K 할 ▶ ( 할 ) 1000

mit  $1 \gg \varepsilon > 0$ .

1. z }| { 0000000000000|00000| Mantissenlänge−1 Stellen

 $+ 0.0000000000000000001$ 

$$
(1+\varepsilon)=1
$$

mit  $1 \gg \varepsilon > 0$ .

1. z }| { 0000000000000|00000| Mantissenlänge-1 Stellen

 $+$  0. 00000000000000 $|00000|1 = 10^{-M}$ antissenlänge

**AD A REAKEN E YOUR** 

$$
(1+\varepsilon)=1
$$

mit  $1 \gg \varepsilon > 0$ .

1. z }| { 0000000000000|00000| Mantissenlänge−1 Stellen

 $+$  0. 00000000000000 $|00000|1 = 10^{-M}$ antissenlänge

**AD A REAKEN E YOUR** 

Wir testen  $(1 + 10^{-s}) - 1 = ?$ 

$$
(1+\varepsilon)=1
$$

mit  $1 \gg \varepsilon > 0$ .

1. z }| { 0000000000000|00000| Mantissenlänge−1 Stellen

 $+$  0. 00000000000000|00000|1 = 10<sup>-Mantissenlänge</sup>

Wir testen  $(1 + 10^{-s}) - 1 = ?$ Mein Taschenrechner hat 10 angezeigte Stellen, aber 11 Mantissenstellen.

**AD A REAKEN E YOUR** 

**K ロ ▶ K 레 ▶ K 로 ▶ K 로 ▶ 기로 및 X 이익(N** 

$$
(\varepsilon+1)-1\neq\varepsilon+(1-1)
$$

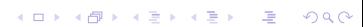

## $(\varepsilon + 1) - 1 \neq \varepsilon + (1 - 1)$

**K ロ ▶ K 個 ▶ K 할 ▶ K 할 ▶ \_ 할 | 2000** 

Kommt daher das schlechte Ergebnis des Beispiels?

## $(\varepsilon + 1) - 1 \neq \varepsilon + (1 - 1)$

Kommt daher das schlechte Ergebnis des Beispiels?

Durch notwendige Rundung werden Fehler gemacht. Wie wirken sich diese Fehler auf ein Berechnungsergebnis aus?

**K ロ ▶ K @ ▶ K 할 X K 할 X 시 할 X 10 Q Q Q** 

 $(\varepsilon + 1) - 1 \neq \varepsilon + (1 - 1)$ 

Kommt daher das schlechte Ergebnis des Beispiels?

Durch notwendige Rundung werden Fehler gemacht. Wie wirken sich diese Fehler auf ein Berechnungsergebnis aus?

Betrachten wir die Berechnung eines Funktionswertes y einer Funktion f mit

$$
y = f(d), \quad f \in C^1(\mathbb{R}^n, \mathbb{R}), \quad d \in \mathbb{R}^n.
$$

**K ロ ▶ K @ ▶ K 할 X K 할 X 시 할 X 10 Q Q Q** 

 $(\varepsilon + 1) - 1 \neq \varepsilon + (1 - 1)$ 

Kommt daher das schlechte Ergebnis des Beispiels?

Durch notwendige Rundung werden Fehler gemacht. Wie wirken sich diese Fehler auf ein Berechnungsergebnis aus?

Betrachten wir die Berechnung eines Funktionswertes y einer Funktion f mit

$$
y = f(d), \quad f \in C^1(\mathbb{R}^n, \mathbb{R}), \quad d \in \mathbb{R}^n.
$$

4 D > 4 P + 4 B + 4 B + B + 9 Q ( V

Wir wollen die Abhängigkeit des relativen Fehlers von y vom relativen Fehler von d untersuchen.

Wir betrachten für festes d und einen festen Fehlervektor  $\triangle d$  die skalare Funktion

$$
F(s):=f(d+s\triangle d).
$$

**K ロ ▶ K 個 ▶ K 할 ▶ K 할 ▶ \_ 할 | 2000** 

Wir betrachten für festes d und einen festen Fehlervektor  $\triangle d$  die skalare Funktion

$$
F(s):=f(d+s\triangle d).
$$

K ロ ▶ K @ ▶ K 할 ▶ K 할 ▶ | 할 | X 9 Q Q

Für  $F$  gilt der Mittelwertsatz

Wir betrachten für festes d und einen festen Fehlervektor  $\triangle d$  die skalare Funktion

$$
F(s):=f(d+s\triangle d).
$$

Für  $F$  gilt der Mittelwertsatz und daher

$$
F(1) - F(0) = f(d + \triangle d) - f(d) = F'(\theta)(1 - 0).
$$

**K ロ ▶ K 個 ▶ K 할 ▶ K 할 ▶ \_ 할 | 2000**
Wir betrachten für festes d und einen festen Fehlervektor  $\triangle d$  die skalare Funktion

$$
F(s):=f(d+s\triangle d).
$$

Für F gilt der Mittelwertsatz und daher

$$
F(1) - F(0) = f(d + \triangle d) - f(d) = F'(\theta)(1 - 0).
$$

<span id="page-36-0"></span>
$$
F'(\theta) = f'(d + \theta \bigtriangleup d) = \begin{pmatrix} \frac{\partial f(d + \theta \bigtriangleup d)}{\partial d_1} & \dots & \frac{\partial f(d + \theta \bigtriangleup d)}{\partial d_n} \end{pmatrix} \begin{pmatrix} \bigtriangleup d_1 \\ \vdots \\ \bigtriangleup d_n \end{pmatrix}.
$$

**K ロ ▶ K @ ▶ K 할 X K 할 X 및 할 X 9 Q @** 

<span id="page-37-0"></span>
$$
\triangle y = f(d + \triangle d) - f(d)
$$

$$
\triangle y = f(d + \triangle d) - f(d)
$$
  
= f'(d + \theta \triangle d)

$$
\Delta y = f(d + \Delta d) - f(d)
$$
  
=  $f'(d + \theta \Delta d)$   
=  $\begin{pmatrix} \frac{\partial f}{\partial d_1} & \cdots & \frac{\partial f}{\partial d_n} \end{pmatrix} \begin{pmatrix} \Delta d_1 \\ \vdots \\ \Delta d_n \end{pmatrix}$ 

$$
\begin{aligned}\n\triangle y &= f(d + \triangle d) - f(d) \\
&= f'(d + \theta \triangle d) \\
&= \left(\frac{\partial f}{\partial d_1} \cdots \frac{\partial f}{\partial d_n}\right) \begin{pmatrix} \triangle d_1 \\
\vdots \\
\triangle d_n\n\end{pmatrix} \\
&= \sum_{i=1}^n \frac{\partial f}{\partial d_i} \triangle d_i\n\end{aligned}
$$

K ロ K K (메 K K E K K E K H A K K K G K K H

$$
\Delta y = f(d + \Delta d) - f(d)
$$
  
=  $f'(d + \theta \Delta d)$   
=  $\left(\frac{\partial f}{\partial d_1} \cdots \frac{\partial f}{\partial d_n}\right) \begin{pmatrix} \Delta d_1 \\ \vdots \\ \Delta d_n \end{pmatrix}$   
=  $\sum_{i=1}^n \frac{\partial f}{\partial d_i} \Delta d_i = \sum_{i=1}^n d_i \frac{\partial f}{\partial d_i} \frac{\Delta d_i}{d_i}$ 

$$
\Delta y = f(d + \Delta d) - f(d)
$$
  
=  $f'(d + \theta \Delta d)$   
=  $\left(\frac{\partial f}{\partial d_1} \cdots \frac{\partial f}{\partial d_n}\right) \begin{pmatrix} \Delta d_1 \\ \vdots \\ \Delta d_n \end{pmatrix}$   
=  $\sum_{i=1}^n \frac{\partial f}{\partial d_i} \Delta d_i = \sum_{i=1}^n d_i \frac{\partial f}{\partial d_i} \frac{\Delta d_i}{d_i}$ 

イロトメタトメミトメミト (毛) の女々

Wegen  $y = f(d)$  ist für  $y \neq 0$ 

$$
\begin{aligned}\n\triangle y &= f(d + \triangle d) - f(d) \\
&= f'(d + \theta \triangle d) \\
&= \left(\frac{\partial f}{\partial d_1} \quad \cdots \quad \frac{\partial f}{\partial d_n}\right) \begin{pmatrix} \triangle d_1 \\
\vdots \\
\triangle d_n\n\end{pmatrix} \\
&= \sum_{i=1}^n \frac{\partial f}{\partial d_i} \triangle d_i = \sum_{i=1}^n d_i \frac{\partial f}{\partial d_i} \frac{\triangle d_i}{d_i}\n\end{aligned}
$$

**Kロトメ部トメミトメミト (毛) のQC** 

Wegen  $y = f(d)$  ist für  $y \neq 0$ 

$$
\frac{\triangle y}{y} = \sum_{i=1}^n \frac{d_i}{f(d)} \frac{\partial f}{\partial d_i} \frac{\triangle d_i}{d_i}
$$

$$
\Delta y = f(d + \Delta d) - f(d)
$$
  
=  $f'(d + \theta \Delta d)$   
=  $\left(\frac{\partial f}{\partial d_1} \cdots \frac{\partial f}{\partial d_n}\right) \begin{pmatrix} \Delta d_1 \\ \vdots \\ \Delta d_n \end{pmatrix}$   
=  $\sum_{i=1}^n \frac{\partial f}{\partial d_i} \Delta d_i = \sum_{i=1}^n d_i \frac{\partial f}{\partial d_i} \frac{\Delta d_i}{d_i}$ 

Wegen  $y = f(d)$  ist für  $y \neq 0$ 

<span id="page-44-0"></span>
$$
\frac{\triangle y}{y} = \sum_{i=1}^n \frac{d_i}{f(d)} \frac{\partial f}{\partial d_i} \frac{\triangle d_i}{d_i} = \begin{pmatrix} \frac{d_1}{f(d)} \frac{\partial f}{\partial d_1} & \dots & \frac{d_n}{f(d)} \frac{\partial f}{\partial d_n} \end{pmatrix} \begin{pmatrix} \frac{\triangle d_1}{d_1} \\ \vdots \\ \frac{\triangle d_n}{d_n} \end{pmatrix}
$$

 $\overline{A}$ 

**Kロトメ部トメミトメミト (毛) のQC** 

$$
\Delta y = f(d + \Delta d) - f(d)
$$
  
=  $f'(d + \theta \Delta d)$   
=  $\left(\frac{\partial f}{\partial d_1} \cdots \frac{\partial f}{\partial d_n}\right) \begin{pmatrix} \Delta d_1 \\ \vdots \\ \Delta d_n \end{pmatrix}$   
=  $\sum_{i=1}^n \frac{\partial f}{\partial d_i} \Delta d_i = \sum_{i=1}^n d_i \frac{\partial f}{\partial d_i} \frac{\Delta d_i}{d_i}$ 

Wegen  $y = f(d)$  ist für  $y \neq 0$ 

$$
\frac{\triangle y}{y} = \sum_{i=1}^{n} \frac{d_i}{f(d)} \frac{\partial f}{\partial d_i} \frac{\triangle d_i}{d_i} = \left(\frac{d_1}{f(d)} \frac{\partial f}{\partial d_1} \cdots \frac{d_n}{f(d)} \frac{\partial f}{\partial d_n}\right) \begin{pmatrix} \frac{\triangle d_1}{d_1} \\ \vdots \\ \frac{\triangle d_n}{d_n} \end{pmatrix}
$$

$$
\frac{|\triangle y|}{|y|} \leq \underbrace{\left\| \left(\frac{d_1}{f(d)} \frac{\partial f}{\partial d_1} \cdots \frac{d_n}{f(d)} \frac{\partial f}{\partial d_n} \right)\right\|}_{::=K \text{ relative Kondition}} \left\| \left(\frac{\triangle d_1}{\frac{d_1}{d_1}}\right) \right\|_{\infty}
$$

Die Norm  $\|.\|$  ist eine Funktion  $\mathbb{R}^n \to \mathbb{R}$  mit den Eigenschaften

\n- 1. 
$$
||v|| \geq 0
$$
,  $||v|| = 0 \Leftrightarrow v = 0$ .
\n- 2.  $||\lambda v|| = |\lambda| ||v||$
\n- 3.  $||v + w|| \leq ||v|| + ||w||$  (Dreiecksungleichung)
\n

Die Norm  $\|.\|$  ist eine Funktion  $\mathbb{R}^n \to \mathbb{R}$  mit den Eigenschaften

1. 
$$
\|v\| \ge 0
$$
,  $\|v\| = 0 \Leftrightarrow v = 0$ .

$$
2. \|\lambda v\| = |\lambda| \|v\|
$$

3.  $\|v + w\| \leq \|v\| + \|w\|$  (Dreiecksungleichung)

Sind y und v (Spalten)Vektoren und falls  $y = Av$  soll gelten  $\|y\| \leq \|A\| \|v\|$ , dann heisst  $\|.\|$  passend zu  $\|.\|$ .

4 D > 4 P > 4 E > 4 E > E + 9 Q O

Die Norm  $\|.\|$  ist eine Funktion  $\mathbb{R}^n \to \mathbb{R}$  mit den Eigenschaften

1. 
$$
\|\mathbf{v}\| \ge 0
$$
,  $\|\mathbf{v}\| = 0 \Leftrightarrow \mathbf{v} = 0$ .

- 2.  $\|\lambda v\| = |\lambda| \|v\|$
- 3.  $\|v + w\| \leq \|v\| + \|w\|$  (Dreiecksungleichung)

Sind y und v (Spalten)Vektoren und falls  $y = Av$  soll gelten  $\|y\| \leq \|A\| \|v\|$ , dann heisst  $\|.\|$  passend zu  $\|.\|$ .

Die Unendlichnorm  $\|v\|_{\infty} := \max\limits_{i}|v_i|$  und die Zeilensummennorm  $||A||_{\infty} := \max_{i} \sum_{i=1}^{n}$  $j=1$  $|a_{ij}|$  passen zueinander.

Wie ist die Kondition für die Grundrechenarten?

K ロ X (日) X 등 X X 등 X (동) 2 등 10 0 Q Q

Wie ist die Kondition für die Grundrechenarten?

$$
K=\sum_{i=1}^n\left|\frac{d_i}{f(d)}\frac{\partial f}{\partial d_i}\right|
$$

**KO K K @ K K 할 K K 할 K 시 할 수 있습니다.** 

$$
K = \sum_{i=1}^{n} \left| \frac{d_i}{f(d)} \frac{\partial f}{\partial d_i} \right|
$$

KO K (@ K K E K K E K Y Q Q Q C

Addition:  $f(d) := d_1 + d_2$ ,  $d_1, d_2 > 0$ ,

$$
K = \sum_{i=1}^{n} \left| \frac{d_i}{f(d)} \frac{\partial f}{\partial d_i} \right|
$$
  
Addition:  $f(d) := d_1 + d_2, \quad d_1, d_2 > 0, \quad \frac{\partial f}{\partial d_i} = 1$ 

**Kロメ (御) (着) (着) (着) (違) の女々** 

$$
K = \sum_{i=1}^{n} \left| \frac{d_i}{f(d)} \frac{\partial f}{\partial d_i} \right|
$$
  
Addition:  $f(d) := d_1 + d_2, \quad d_1, d_2 > 0, \quad \frac{\partial f}{\partial d_i} = 1$   

$$
K = \frac{d_1}{d_1 + d_2} + \frac{d_2}{d_1 + d_2} = 1.
$$

Addition: 
$$
f(d) := d_1 + d_2
$$
,  $d_1, d_2 > 0$ ,  $\frac{\partial f}{\partial d_i} = 1$   
\n
$$
K = \frac{d_1}{d_1 + d_2} + \frac{d_2}{d_1 + d_2} = 1.
$$
\nMultiplication:  $f(d) := d_1 * d_2$ ,  $d_1, d_2 > 0$ 

Addition:  $f(d) := d_1 + d_2$ ,  $d_1, d_2 > 0$ ,  $\frac{\partial f}{\partial d_i} = 1$  $K=\frac{d_1}{d_1+1}$  $\frac{d_1}{d_1+d_2}+\frac{d_2}{d_1+}$  $\frac{a_2}{d_1+d_2}=1.$ Multiplikation:  $f(d) := d_1 * d_2, d_1, d_2 > 0$ ,  $\frac{\partial f}{\partial d_1} = d_2, \frac{\partial f}{\partial d_2}$  $\frac{\partial f}{\partial d_2} = d_1$ 

**K ロ ▶ K @ ▶ K 할 X K 할 X → 할 X → 9 Q Q ^** 

Addition: 
$$
f(d) := d_1 + d_2, \quad d_1, d_2 > 0, \quad \frac{\partial f}{\partial d_i} = 1
$$

$$
\mathcal{K} = \tfrac{d_1}{d_1+d_2} + \tfrac{d_2}{d_1+d_2} = 1.
$$

Multiplikation:  $f(d) := d_1 * d_2, d_1, d_2 > 0$ ,  $\frac{\partial f}{\partial d_1} = d_2, \frac{\partial f}{\partial d_2}$  $\frac{\partial f}{\partial d_2} = d_1$ 

K ロ ▶ K @ ▶ K 할 X X 할 X → 할 X → 9 Q Q →

$$
K=\frac{d_1}{d_1*d_2}*d_2+\frac{d_2}{d_1*d_2}*d_1=2.
$$

Addition: 
$$
f(d) := d_1 + d_2
$$
,  $d_1, d_2 > 0$ ,  $\frac{\partial f}{\partial d_i} = 1$   
\n
$$
K = \frac{d_1}{d_1 + d_2} + \frac{d_2}{d_1 + d_2} = 1.
$$
\nMultiplication:  $f(d) := d_1 * d_2$ ,  $d_1, d_2 > 0$ ,  $\frac{\partial f}{\partial d_1} = d_2$ ,  $\frac{\partial f}{\partial d_2} = d_1$   
\n
$$
K = \frac{d_1}{d_1 * d_2} * d_2 + \frac{d_2}{d_1 * d_2} * d_1 = 2.
$$
\nDivision:  $f(d) := \frac{d_1}{d_2}$ ,  $d_1, d_2 > 0$ ,  $\frac{\partial f}{\partial d_1} = \frac{1}{d_2}$ ,  $\frac{\partial f}{\partial d_2} = -\frac{d_1}{d_2^2}$   
\n
$$
K = \frac{d_1}{d_1} * \frac{1}{d_2} + \frac{d_2}{d_1} * \frac{d_1}{d_2^2} = 2.
$$

イロトメタトメミトメミト (毛) の女々

Addition: 
$$
f(d) := d_1 + d_2
$$
,  $d_1, d_2 > 0$ ,  $\frac{\partial f}{\partial d_i} = 1$   
\n
$$
K = \frac{d_1}{d_1 + d_2} + \frac{d_2}{d_1 + d_2} = 1.
$$
\nMultiplication:  $f(d) := d_1 * d_2$ ,  $d_1, d_2 > 0$ ,  $\frac{\partial f}{\partial d_1} = d_2$ ,  $\frac{\partial f}{\partial d_2} = d_1$   
\n
$$
K = \frac{d_1}{d_1 * d_2} * d_2 + \frac{d_2}{d_1 * d_2} * d_1 = 2.
$$
\nDivision:  $f(d) := \frac{d_1}{d_2}$ ,  $d_1, d_2 > 0$ ,  $\frac{\partial f}{\partial d_1} = \frac{1}{d_2}$ ,  $\frac{\partial f}{\partial d_2} = -\frac{d_1}{d_2^2}$   
\n
$$
K = \frac{d_1}{d_1} * \frac{1}{d_2} + \frac{d_2}{d_1} * \frac{d_1}{d_2^2} = 2.
$$
\nSubtraktion:  $f(d) := d_1 - d_2$ ,  $d_1 \ge d_2 \ge 0$   
\n
$$
K = \frac{d_1}{d_1 - d_2} + \frac{d_2}{d_1 - d_2} = \frac{d_1 + d_2}{d_1 - d_2}
$$

メロトメタトメミトメミト (毛) のんぴ

Subtraktion: 
$$
f(d) := d_1 - d_2
$$
,  $d_1 \ge d_2 \ge 0$   
\n
$$
K = \frac{d_1}{d_1 - d_2} + \frac{d_2}{d_1 - d_2} = \frac{d_1 + d_2}{d_1 - d_2} \to \infty
$$
 für  $d_2 \to d_1$ 

K ロ X (個) X (目) X (目) → 目 → の Q (V)

Subtraktion:  $f(d) := d_1 - d_2$ ,  $d_1 \geq d_2 \geq 0$  $K=\frac{d_1}{d_1-1}$  $\frac{d_1}{d_1-d_2}+\frac{d_2}{d_1-}$  $\frac{d_2}{d_1-d_2}=\frac{d_1+d_2}{d_1-d_2}\rightarrow \infty$  für  $d_2\rightarrow d_1$ 

Dieser Effekt wird Auslöschung genannt, weil zwei etwa gleich große Gleikommazahlen viele gleiche Ziffern nach dem Komma haben, die sich bei der Differenzbildung auslöschen.

Subtraktion:  $f(d) := d_1 - d_2$ ,  $d_1 > d_2 > 0$  $K=\frac{d_1}{d_1-1}$  $\frac{d_1}{d_1-d_2}+\frac{d_2}{d_1-}$  $\frac{d_2}{d_1-d_2}=\frac{d_1+d_2}{d_1-d_2}\rightarrow \infty$  für  $d_2\rightarrow d_1$ 

Dieser Effekt wird Auslöschung genannt, weil zwei etwa gleich große Gleikommazahlen viele gleiche Ziffern nach dem Komma haben, die sich bei der Differenzbildung auslöschen.

Die Auslöschung ist hauptverantwortlich für ungenaue Rechnerergebnisse, aber sie ist manchmal schwer zu entdecken.

K ロ ▶ K @ ▶ K 할 ▶ K 할 ▶ | 할 | X 9 Q Q

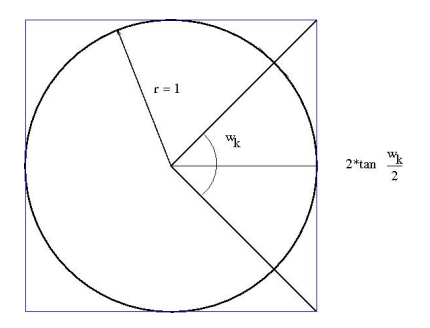

K ロ ▶ K @ ▶ K 할 ▶ K 할 ▶ | 할 | X 9 Q Q

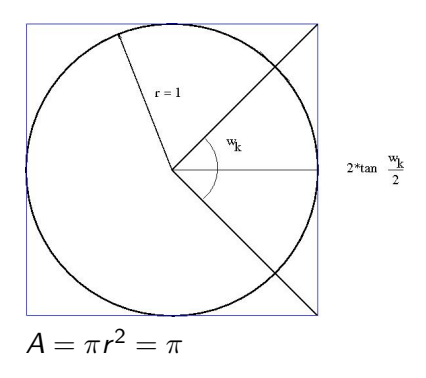

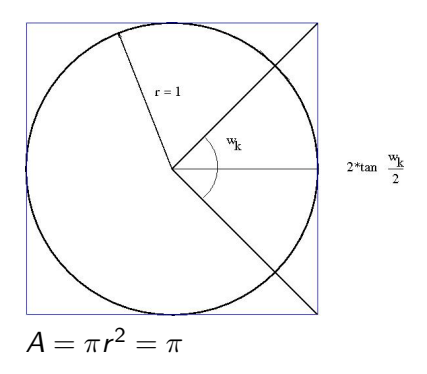

Fläche des n-Ecks = Anzahl der Dreiecke \* Dreiecksfläche

K ロ ▶ K @ ▶ K 할 X X 할 X → 할 X → 9 Q Q →

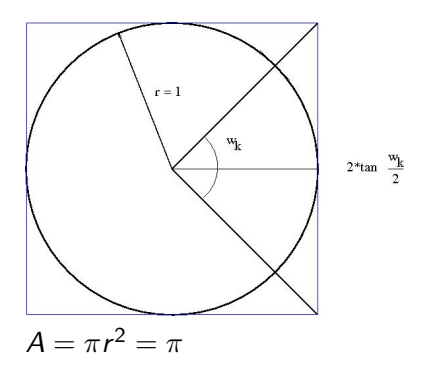

Fläche des n-Ecks  $=$  Anzahl der Dreiecke \* Dreiecksfläche

K ロ ▶ K @ ▶ K 할 > K 할 > 1 할 > 1 이익어

Anzahl der Dreiecke:  $n_k = 4 \cdot 2^k$ ,  $k = 0, 1, \ldots$ 

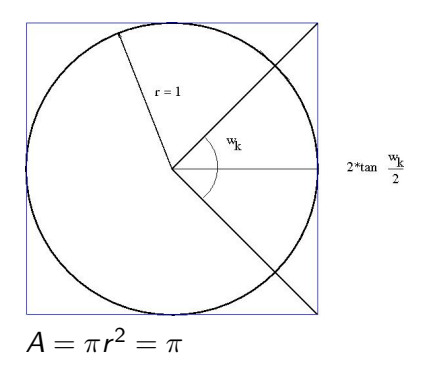

Fläche des n-Ecks  $=$  Anzahl der Dreiecke \* Dreiecksfläche

K ロ ▶ K @ ▶ K 할 > K 할 > 1 할 > 1 이익어

Anzahl der Dreiecke:  $n_k = 4 \cdot 2^k$ ,  $k = 0, 1, \ldots$ 

Fläche eines Dreiecks: 
$$
a_k = \frac{g*h}{2} = \frac{2 \tan \frac{w_k}{2}r}{2} = \tan \frac{w_k}{2}
$$

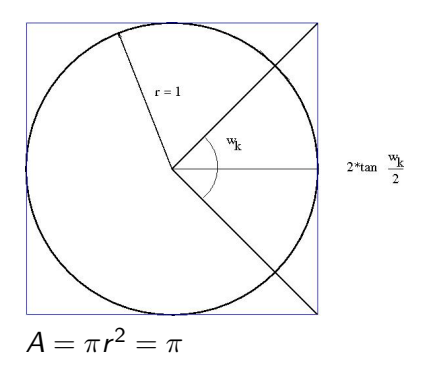

Fläche des n-Ecks  $=$  Anzahl der Dreiecke \* Dreiecksfläche

Anzahl der Dreiecke:  $n_k = 4 \cdot 2^k$ ,  $k = 0, 1, \ldots$ 

Fläche eines Dreiecks:  $a_k = \frac{g*h}{2} = \frac{2 \tan \frac{w_k}{2}r}{2} = \tan \frac{w_k}{2}$ 

Fläche des n-Ecks:  $A_k = 4 \cdot 2^k \tan \frac{w_k}{2}$ 

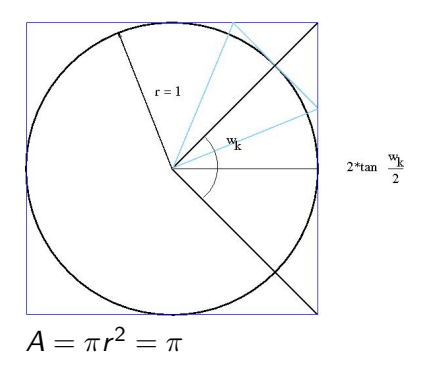

Fläche des n-Ecks  $=$  Anzahl der Dreiecke \* Dreiecksfläche

Anzahl der Dreiecke:  $n_k = 4 \cdot 2^k$ ,  $k = 0, 1, \ldots$ 

Fläche eines Dreiecks:  $a_k = \frac{g*h}{2} = \frac{2 \tan \frac{w_k}{2}r}{2} = \tan \frac{w_k}{2}$ 

Fläche des n-Ecks:  $A_k = 4 \cdot 2^k \tan \frac{w_k}{2}$ 

## Übergang von  $k$  zu  $k + 1$  - von  $w_k$  zu  $\frac{w_k}{2}$

**Kロトメ部トメミトメミト (毛) のQC** 

Übergang von  $k$  zu  $k + 1$  - von  $w_k$  zu  $\frac{w_k}{2}$ 

Es gilt 
$$
\tan \frac{w}{2} = \sqrt{\frac{1-\cos w}{1+\cos w}}
$$
 und  $\cos \frac{w}{2} = \sqrt{\frac{1}{2}(1+\cos w)}$ 

K ロ ▶ K @ ▶ K 할 ▶ K 할 ▶ ( 할 ) 1000

Übergang von  $k$  zu  $k+1$  - von  $w_k$  zu  $\frac{w_k}{2}$ 

Es gilt 
$$
\tan \frac{w}{2} = \sqrt{\frac{1-\cos w}{1+\cos w}}
$$
 und  $\cos \frac{w}{2} = \sqrt{\frac{1}{2}(1+\cos w)}$ 

K ロ ▶ K @ ▶ K 할 ▶ K 할 ▶ | 할 | X 9 Q Q

Mit  $x_k := \cos w_k$  haben wir die Iterationsvorschrift:
Übergang von  $k$  zu  $k + 1$  - von  $w_k$  zu  $\frac{w_k}{2}$ 

Es gilt 
$$
\tan \frac{w}{2} = \sqrt{\frac{1-\cos w}{1+\cos w}}
$$
 und  $\cos \frac{w}{2} = \sqrt{\frac{1}{2}(1+\cos w)}$ 

K ロ ▶ K @ ▶ K 할 ▶ K 할 ▶ | 할 | X 9 Q Q

Mit  $x_k := \cos w_k$  haben wir die Iterationsvorschrift:

$$
x_0 = 0, x_k = \sqrt{\frac{1}{2}(1 + x_{k-1})}, A_k = 4 \cdot 2^k \sqrt{\frac{1 - x_k}{1 + x_k}}
$$

Übergang von  $k$  zu  $k + 1$  - von  $w_k$  zu  $\frac{w_k}{2}$ 

Es gilt 
$$
\tan \frac{w}{2} = \sqrt{\frac{1-\cos w}{1+\cos w}}
$$
 und  $\cos \frac{w}{2} = \sqrt{\frac{1}{2}(1+\cos w)}$ 

K ロ ▶ K @ ▶ K 할 ▶ K 할 ▶ ( 할 ) 수 있습니다

Mit  $x_k := \cos w_k$  haben wir die Iterationsvorschrift:

$$
x_0 = 0, x_k = \sqrt{\frac{1}{2}(1 + x_{k-1})}, A_k = 4 \cdot 2^k \sqrt{\frac{1 - x_k}{1 + x_k}}
$$

Mit 10 stelliger Rechnung erhält man

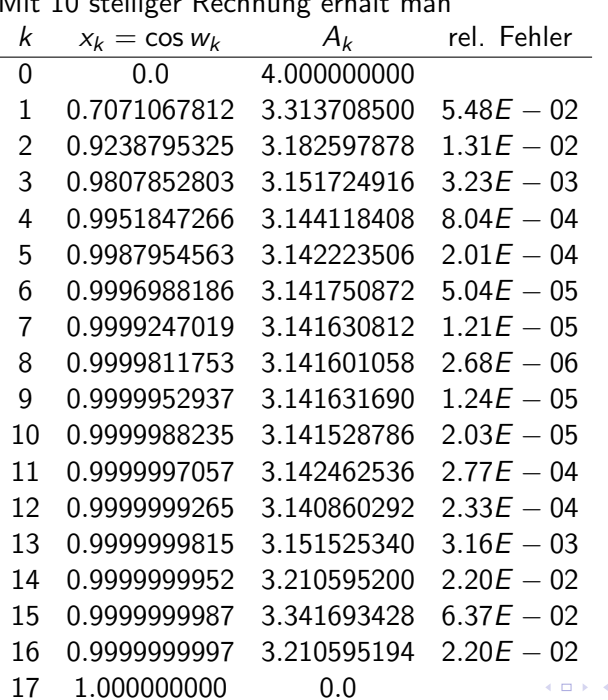

Mit 10 stelliger Rechnung erhält man

K ロ ▶ K @ ▶ K 할 ▶ K 할 ▶ ( 할 ) 게임(N)

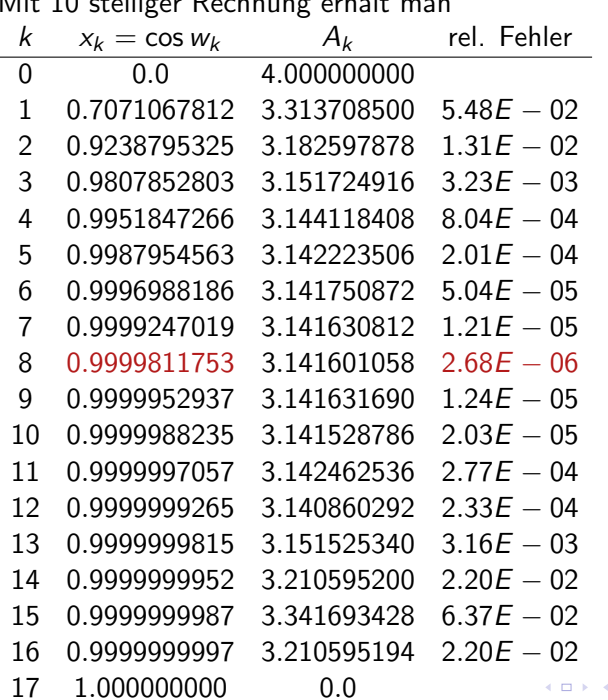

Mit 10 stelliger Rechnung erhält man

<span id="page-75-0"></span>K ロ > K @ > K 할 > K 할 > ( 할 ) 900 V

<span id="page-76-0"></span>Kann man das besser machen?

## Kann man das besser machen?

Wir finden tan 
$$
\frac{w}{2} = \frac{\tan w}{\sqrt{1 + \tan^2 w + 1}}
$$

Kann man das besser machen?

<span id="page-78-0"></span>Wir finden tan  $\frac{w}{2} = \frac{\tan w}{\sqrt{1 + \tan^2 w}}$  $1+$ tan<sup>2</sup> w $+1$ Mit  $y_k := \tan \frac{w_k}{2}$  haben wir die Iterationsvorschrift  $y_0 = 1, y_k = \frac{y_{k-1}}{\sqrt{1+y^2}}$  $\frac{y_{k-1}}{1+y_{k-1}^2+1}$ ,  $A_k = 4 \cdot 2^k y_k$ 

**K ロ ▶ K @ ▶ K 할 X K 할 X → 할 X → 9 Q Q ^** 

Mit 10 stelliger Rechnung erhält man jetzt

<span id="page-79-0"></span>

| k              | Уk                                            | $A_k$       | rel. Fehler                   |   |
|----------------|-----------------------------------------------|-------------|-------------------------------|---|
| 0              | $1.0\,$                                       | 4.000000000 |                               |   |
| $\mathbf{1}$   | $0.4142135624E+0$                             | 3.313708500 | $5.48E - 02$                  |   |
| $\overline{2}$ | $0.1989123674E + 0$ 3.182597878               |             | $1.31E - 02$                  |   |
| 3              | $0.9849140338E - 1$ 3.151724908               |             | $3.23E - 03$                  |   |
| 4              | $0.4912684977E - 1$ 3.144118386               |             | $8.04E - 04$                  |   |
| 5              | $0.2454862211E - 1$ 3.142223630               |             | $2.01E - 04$                  |   |
| 6              | $0.1227246238E - 1$ 3.141750370               |             | $5.02E - 05$                  |   |
| $\overline{7}$ | $0.6136000157E - 2$ 3.141632080               |             | $1.25E - 05$                  |   |
| 8              | $0.3067971201E - 2$ 3.141602510               |             | $3.14E - 06$                  |   |
| 9              | $0.1533981991E - 2$ 3.141595118 7.84 $E - 07$ |             |                               |   |
| 10             | $0.7669905445E - 3$ 3.141593270               |             | $1.96E - 07$                  |   |
| 11             | $0.3834952159E - 3$ 3.141592808               |             | $4.92E - 08$                  |   |
| 12             | $0.1917476009E - 3$ 3.141592694               |             | $1.29E - 08$                  |   |
| 13             | $0.9587379959E - 4$ 3.141592664               |             | $3.31E - 09$                  |   |
| 14             | $0.4793689970E - 4$ 3.141592658               |             | $1.40E - 09$                  |   |
| 15             | $0.2396844984E - 4$ 3.141592658               |             | $1.40E - 09$                  |   |
| 16             | $0.1198422492E - 4$ 3.141592658               |             | $1.40E$ , $-0.09$ (iii) (iii) | 障 |

Mit 10 stelliger Rechnung erhält man jetzt

<span id="page-80-0"></span>

| k              | Уk                                            | $A_k$       | rel. Fehler              |     |
|----------------|-----------------------------------------------|-------------|--------------------------|-----|
| 0              | 1.0                                           | 4.000000000 |                          |     |
| $\mathbf{1}$   | $0.4142135624E+0$                             | 3.313708500 | $5.48E - 02$             |     |
| $\overline{2}$ | $0.1989123674E+0$                             | 3.182597878 | $1.31E - 02$             |     |
| 3              | $0.9849140338E - 1$ 3.151724908               |             | $3.23E - 03$             |     |
| 4              | $0.4912684977E - 1$ 3.144118386               |             | $8.04E - 04$             |     |
| 5              | $0.2454862211E - 1$ 3.142223630               |             | $2.01E - 04$             |     |
| 6              | $0.1227246238E - 1$ 3.141750370               |             | $5.02E - 05$             |     |
| $\overline{7}$ | $0.6136000157E - 2$ 3.141632080               |             | $1.25E - 05$             |     |
| 8              | $0.3067971201E - 2$ 3.141602510               |             | $3.14E - 06$             |     |
| 9              | $0.1533981991E - 2$ 3.141595118 7.84 $E - 07$ |             |                          |     |
| 10             | $0.7669905445E - 3$ 3.141593270               |             | $1.96E - 07$             |     |
| 11             | $0.3834952159E - 3$ 3.141592808               |             | $4.92E - 08$             |     |
| 12             | $0.1917476009E - 3$ 3.141592694               |             | $1.29E - 08$             |     |
| 13             | $0.9587379959E - 4$ 3.141592664               |             | $3.31E - 09$             |     |
| 14             | $0.4793689970E - 4$                           | 3.141592658 | $1.40E - 09$             |     |
| 15             | $0.2396844984E - 4$ 3.141592658               |             | $1.40E - 09$             |     |
| 16             | $0.1198422492E - 4$ 3.141592658               |             | $1.40E - 99$ (F) (F) (F) | 298 |

<span id="page-81-0"></span>Rechnet mein Computer richtig?

Rechnet mein Computer richtig?

Ja, aber nur im Rahmen seiner Möglichkeiten und die sollte man genau kennen!

K ロ ▶ K @ ▶ K 할 ▶ K 할 ▶ | 할 | 2000

Danke für Ihre Aufmerksamkeit!